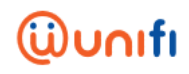

## **FREQUENTLY ASKED QUESTIONS (FAQ) FOR iTALK**

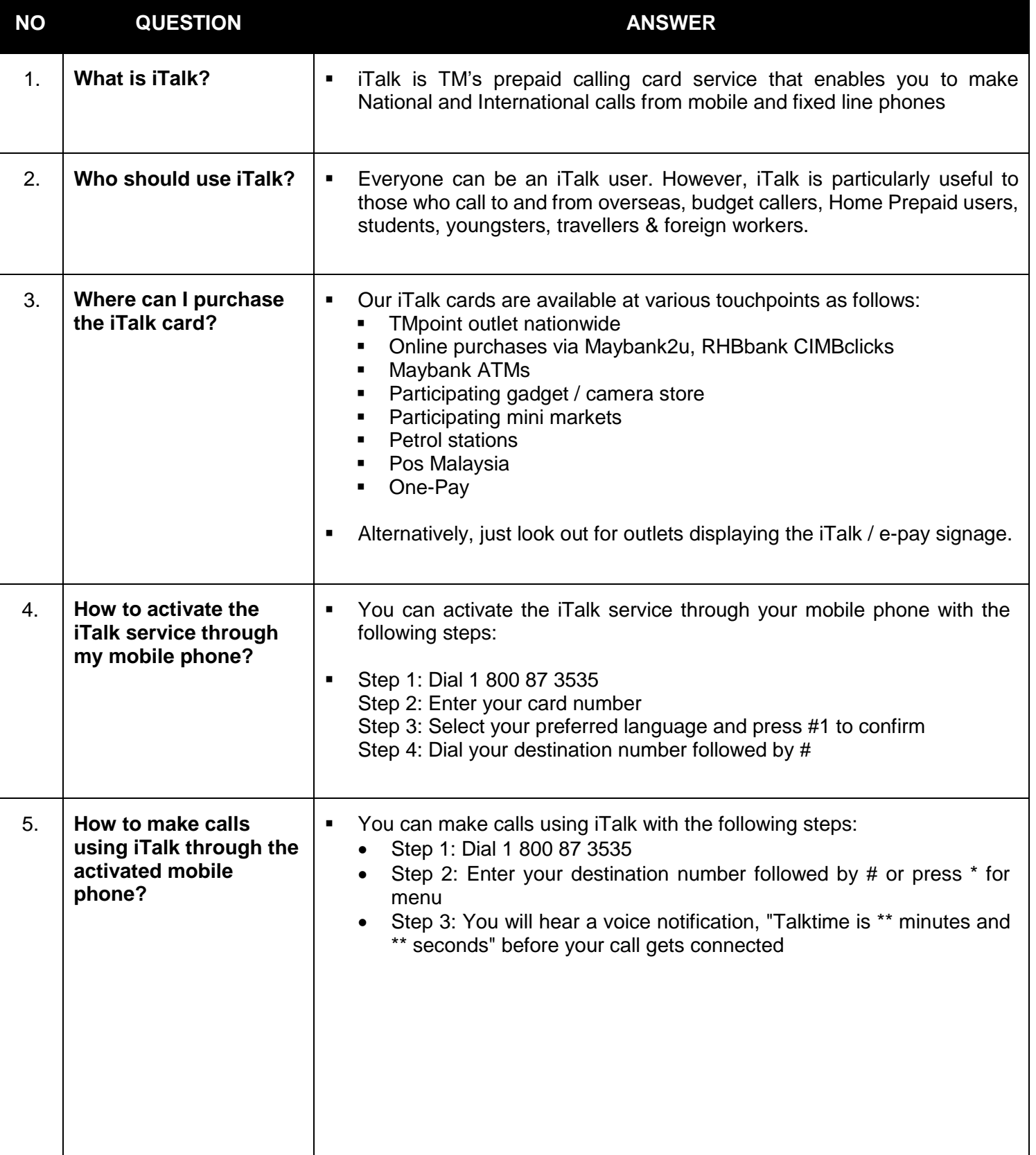

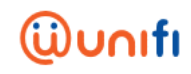

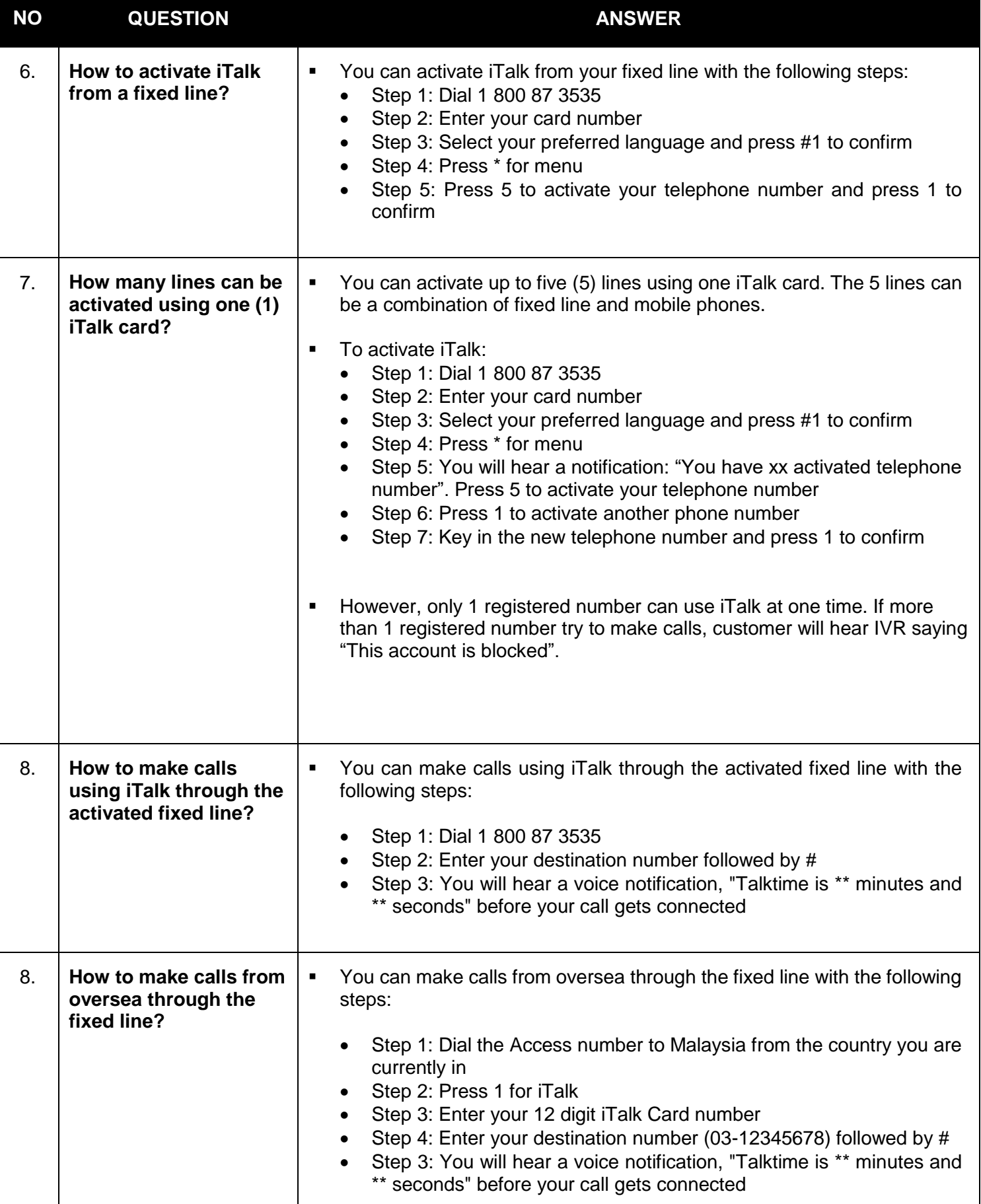

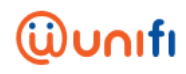

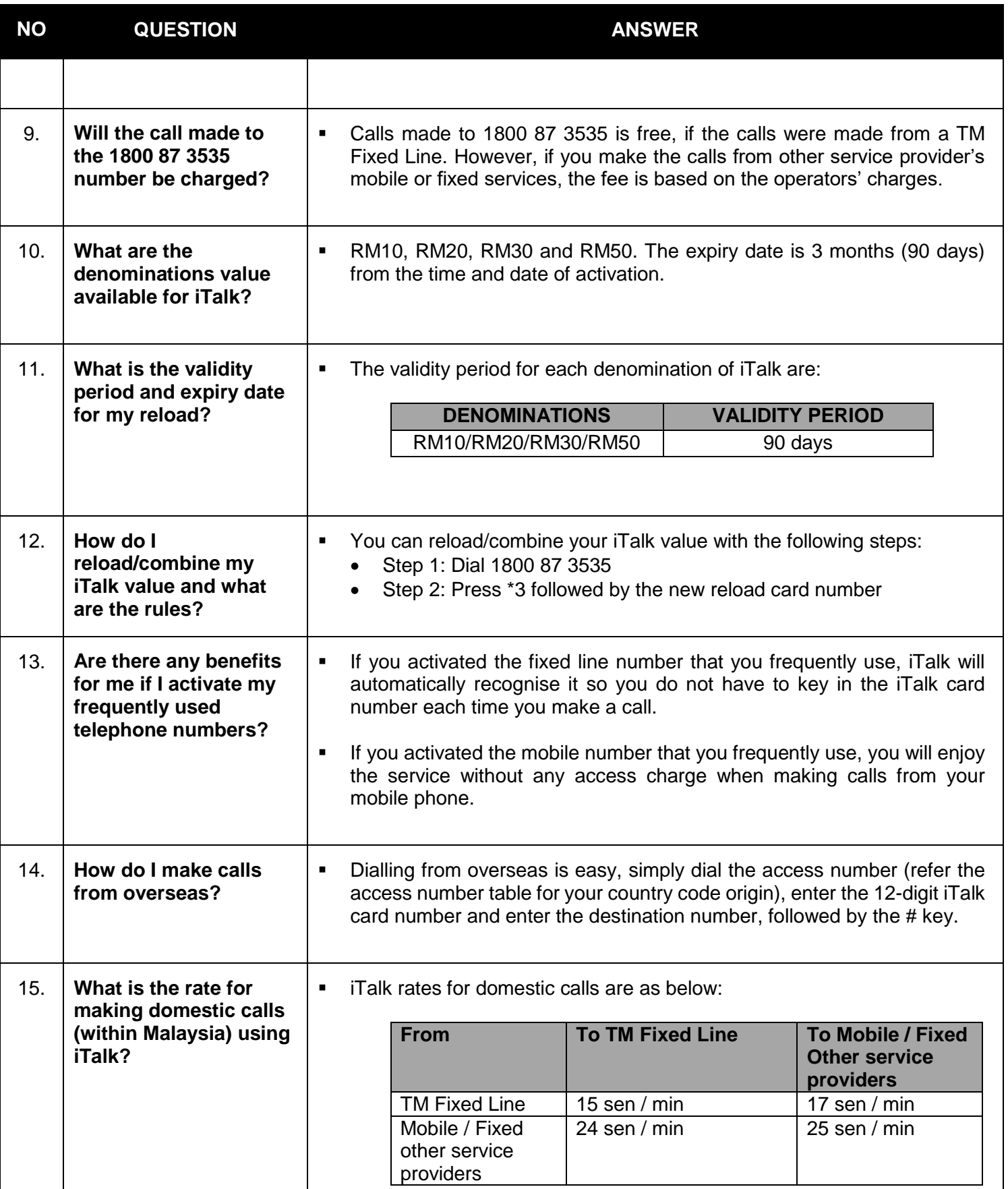

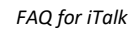

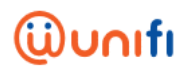

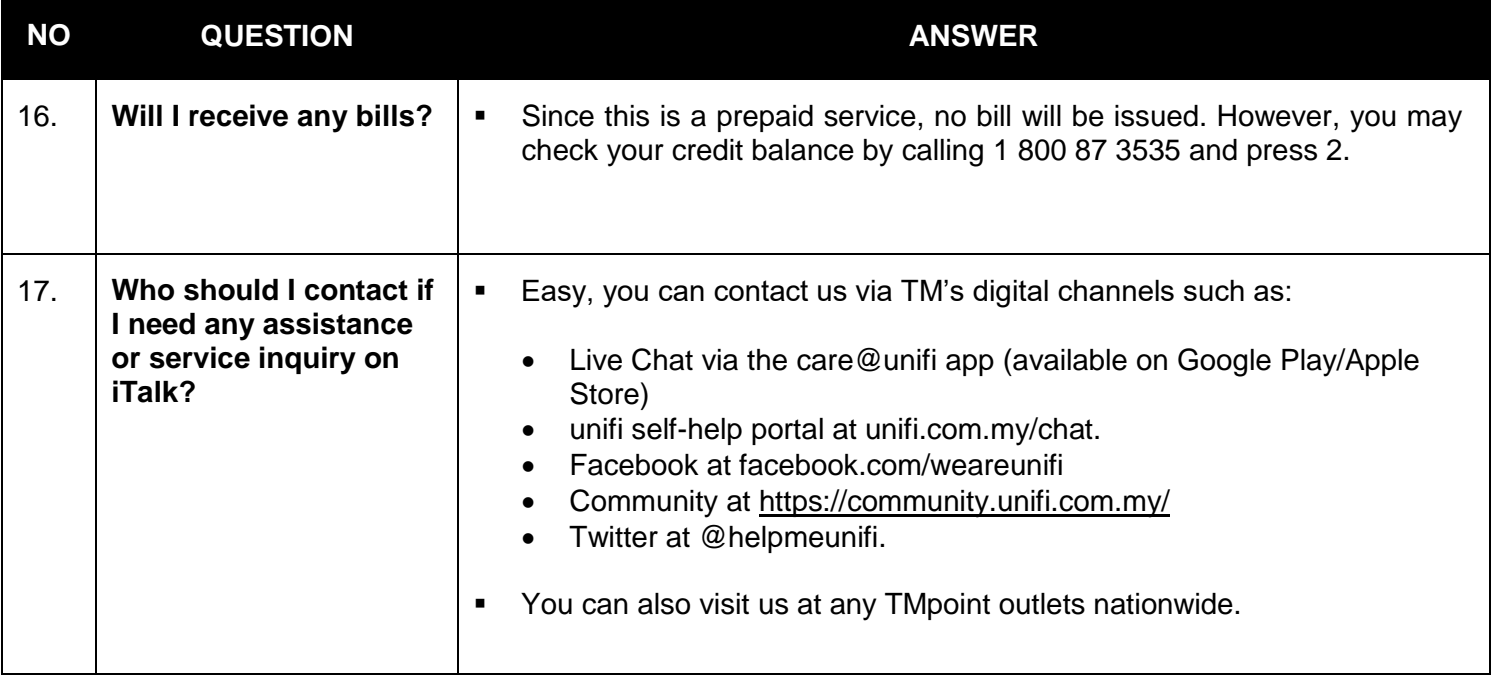